**Babel GUI Free Download (Final 2022)**

# [Download](http://evacdir.com/christendom/ZG93bmxvYWR8TGU4TW00eE4zeDhNVFkxTkRVeU1qRXhNSHg4TWpVM05IeDhLRTBwSUhKbFlXUXRZbXh2WnlCYlJtRnpkQ0JIUlU1ZA/snatch.croft/QmFiZWwgR1VJQmF?afffects=metallurgical)

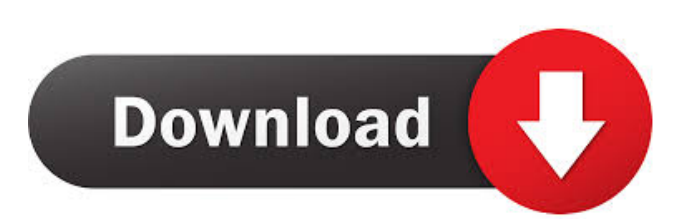

### **Babel GUI Crack + Torrent X64 [Latest]**

The primary purpose of this tool is to simplify the work of users that are going to test their software using Obfuscation. It is like an application that allows you to perform Obfuscation of your executable from one of the most popular obfuscation technology available for Windows platform. It comes with an intuitive user interface which allows you to view, manage and make changes to your obfuscated applications. As the name suggests, it is not going to modify your original executable. Just change the way the executable looks. Babel GUI Cracked 2022 Latest Version Features: Babel GUI supports all obfuscation methods like Elliptic Curve DSA, Klepton, Electro SPA, Obfuscation Algorithm, and Template Obfuscation. Babel GUI also allows you to view the information about your obfuscated files like the obfuscation date, obfuscation level, obfuscation algorithm and the contents of encrypted, masm and csc. You can even view the internal structure of the executable file using it's hexadecimal representation. Babel GUI allows you to make changes to your obfuscated application. It is very easy to make changes to the obfuscated application. For example, you can change the directory from which the application is run. Babel GUI supports almost all common settings that you are going to use while running a program on the target machine. For example, you can set the directory from which the application is run, the port of the application, the command line arguments of the application and the arguments for the process where the application is going to run. Babel GUI allows you to quickly create an executable and then do obfuscation on it. Babel GUI allows you to directly view the keys used to encrypt the executable file. Babel GUI supports the Windows' Password Hashing scheme, which is known as 'CyberShark'. It uses the ASCII characters for making the password hashing. You can configure this tool for Windows 7, Windows Vista, Windows XP and Windows 2000 operating systems. Pricing and Supported Platforms You can use Babel GUI free for 30 days for the trial version. After that you can use Babel GUI to obfuscate your executable. It is not an open source tool. It is not going to be available for other platforms except for Windows. Babel GUI requires.NET Framework 4.0 or later. You can get it from the following link. Latest Comments Re: [Review] Babel GUI Tool

#### **Babel GUI (Final 2022)**

- This function will generate the keystring for keying a decryption using a file protected with Babel Obfuscator and a MACKEY - The keystring is generated in a format that enables a non-technical user to press a key on the keyboard and a corresponding string will appear on the screen - The software also offers the user the opportunity to supply the own MACKEY if not already entered - The keystring is displayed on the screen in binary and hexadecimal form - The user can subsequently copy this keystring to another Mac OS or PC to enter it as a password for a file protected with Babel Obfuscator Macro Description: - The keystring generated by the KEYMACRO function can be used as a decryption password. A password containing the keystring must be given when trying to decrypt a file protected with Babel Obfuscator. - When the KEYMACRO function generates a keystring, the following information is displayed on the screen: - Keystring Format: Binary or Hexadecimal - Keystring Length: Enter a length in bytes between 6 and 16, if the length is entered the keystring will be randomly generated - Keystring Data: The keystring as an array of bytes. - Keystring Key: The keystring as an array of bytes in lower case - MACKEY: The MACKEY for a decryption - MACKEY Length: Length of the MACKEY - MACKEY Data: The MACKEY as an array of bytes Keying a File To keying a file with Babel Obfuscator, a file needs to be protected with a MACKEY. To use this function, press the KEYMACRO button on the toolbar or the F1 key to open the Macro Editor. In the Macro Editor, select a file with a password protected by Babel Obfuscator and a MACKEY. Press the RUN button to open the macro editor. Insert the keystring that was generated by the KEYMACRO function. To view the keystring, click on the button on the toolbar to switch to the Hexadecimal view. To save the keystring, select the name of the macro, press the Save button. Select the checkbox under MACKEY to write the MACKEY to the keystring and click the Save button. Keying a File Without a MACKEY The keystring generated by the KEYMACRO function can also be used to try to decrypt a file. To use this 77a5ca646e

## **Babel GUI Crack Free [Updated-2022]**

Version 1.0.0.2 (2016/07/09) This application makes obfuscating, packing and decompiling of your binaries easier and faster. Babel GUI Features: - Browsable, selectable, archive and bzipped file types (A:.exe, C:.dll, JAR:.jar, C:.pdb) - File size (or time) comparator and converter - Different options for packing and unpacking: - compresses all files (.exe,.dll,.jre,.pdb,.jar,.so) - pack and unpack multiple files at once. - Extracts to any directory or move directory to extractions folder. - Pack and unpack archives. - Adjusts archive properties (comment, author, keywords, description, etc) - Accessibility options (color coded GUI) - Running command (both batch and manual) - Ability to view folder contents - Built-in menu and buttons for running commands (debug, pack, unpack, toggle, etc) Main Features: - Easy to use - Convert and pack (packed archive) files - Unpack and unpack (unpacked archive) files - Pack and unpack archives - Simple file size comparator - Ability to remove or replace attributes from file - View all files in an archive/folder - Ability to extract files from archive - Read/write to/from ZIP/RAR files - Compresses or decompresses files - Access all files in archive (by using a key) - Read/Write to/from any archive (zip, 7zip, RAR) - Access to Archive command prompt (bat, sh) - Ability to run commands (convert, pack, unpack, etc) - Browsable archive list - Launch in batch mode - Run in command line mode - Support for password protected archives Babel GUI Troubleshooting: - Your installation might not have administrator rights - Download the latest stable version of Babel GUI: \* Version 1.0.0.3: [Babel GUI 1.0.0.3 | Windows | Online Download] \* Version 1.0.0.2: [Babel GUI 1.0.0.2 | Windows | Online Download] Help: -

#### **What's New in the?**

Babel GUI stands for Babel Obfuscator GUI and will allow you to easily create, configure, and generate your obfuscated javascript files. It is all you need to get up and running with Babel Obfuscator. Babel Obfuscator is a powerful JavaScript obfuscator that completely hides code and can be used to create obfuscated JavaScript with various obfuscation profiles such as: Deep Code/Easy to Understand, Flashified/easy to read, etc… You can create as many profiles as you want, depending on your needs, as well as the number of obfuscation features you want to use. In this review we will be looking at how to create and use a simple file obfuscator. It is a very useful tool and is used in many places, e.g. in online video games. For more information about all the features please refer to the Babel Obfuscator and Obfuscation Profiles page. The core features of the Babel GUI include: Create and configure Obfuscation Profiles Morph Javascript Create and configure Javascript transforms Script transforms can be used in many places, e.g. script embeds. Script transforms are used to easily obfuscate JavaScript code before it is inserted into sites. Using the Babel GUI you can easily morph, obfuscate, and encrypt code. If you click on the Script Transform menu option, you can choose to generate one of these script transforms: Morph Javascript: This is the most basic transform which will just add/delete/modify certain keywords of the script to provide obfuscation. The transform will not change any variable names, function names, or any symbols. Morph Javascript is good for obfuscating most script embeds. Morph Javascript Explained Babel Obfuscator supports the morph javascript transform which is used to simply change the contents of the script. The Babel GUI comes with two example transforms: Simple Morph JavaScript Transform This transform is used to provide obfuscation and hiding of code. It does not change any variables, functions, or symbols and is used to obfuscate most javascript embeds. This is the default transform. Complete Morph JavaScript Transform This transform is used to provide complete obfuscation. It will change all the variables, functions, and symbols of the script. This is the most complete transform and is used for websites that have more security than obfuscation. This is the only transform you need to create a secure script. The code for the Simple Morph Transform is: function SimpleMorphTransform() { this.minimize = false; this.pushed = false; this.myMorphScript = "alert('hello');"; this.extra = "alert('world');"; } When the script is first generated the Minimize and Pushed flags are set to

## **System Requirements For Babel GUI:**

Minimum: OS: Windows 7 64-bit. Windows 7 64-bit. CPU: Intel Core i3 processor or equivalent. Intel Core i3 processor or equivalent. RAM: 2GB. 2GB. Video: Nvidia GTX 650 2GB or ATI HD 6670 2GB or equivalent. Nvidia GTX 650 2GB or ATI HD 6670 2GB or equivalent. DirectX: Version 11 Version 11 Network: Broadband Internet connection Broadband Internet connection Sound: DirectX Compatible sound card DirectX Comp

[https://justproms.com/upload/files/2022/06/7n2zJd1uHXCQES8tAh5g\\_06\\_2824bbd63fbcd9b196588c1f058bc04f\\_file.pdf](https://justproms.com/upload/files/2022/06/7n2zJd1uHXCQES8tAh5g_06_2824bbd63fbcd9b196588c1f058bc04f_file.pdf) <https://globalart.moscow/wp-content/uploads/2022/06/yoshade.pdf>

[https://x-streem.com/upload/files/2022/06/zldAiHkFCBAAJHLZv7MA\\_06\\_503eea833b1b5512d14aafa8b8da5c68\\_file.pdf](https://x-streem.com/upload/files/2022/06/zldAiHkFCBAAJHLZv7MA_06_503eea833b1b5512d14aafa8b8da5c68_file.pdf) <https://www.luthierdirectory.co.uk/antamedia-dhcp-server-crack-free-download-updated/>

[https://www.recentstatus.com/upload/files/2022/06/qV82a7a9NInyi4MpAlVX\\_06\\_ba75d8dac3f826a5bcf29fa051a9e5cb\\_file.p](https://www.recentstatus.com/upload/files/2022/06/qV82a7a9NInyi4MpAlVX_06_ba75d8dac3f826a5bcf29fa051a9e5cb_file.pdf) [df](https://www.recentstatus.com/upload/files/2022/06/qV82a7a9NInyi4MpAlVX_06_ba75d8dac3f826a5bcf29fa051a9e5cb_file.pdf)

<https://stylishoffer.com/wp-content/uploads/2022/06/beneil.pdf>

[https://facethai.net/upload/files/2022/06/AQRj4Eq1lgrXgXYztCLI\\_06\\_503eea833b1b5512d14aafa8b8da5c68\\_file.pdf](https://facethai.net/upload/files/2022/06/AQRj4Eq1lgrXgXYztCLI_06_503eea833b1b5512d14aafa8b8da5c68_file.pdf) <http://www.shpksa.com/payroll-calculator-with-full-keygen-updated-2022/>

<https://culpnesynmicochli.wixsite.com/kluzbemeghvil/post/dosprn-1-88-crack-keygen-x64> <https://leomadumoulin557kl.wixsite.com/rasrithidest/post/battery-monitor-plugin-with-serial-key-for-windows>